# **Physique**

## **Capacité numérique 4 – Champ de force centrale conservatif**

Pour le mercredi 10 avril 10:00

*Pour rendre vos travaux (1 rendu par groupe de 3 maximum) :*

*— les réponses aux questions « classiques » par écrit;*

*— les codes à envoyer par mail à [l.torterotot.edu@gmail.com](mailto:l.torterotot.edu@gmail.com) au format*

*CN-Trajectoires\_F\_ctr-X.py*

*en remplaçant X par le ou les noms des auteurs du code.*

### **Objectifs**

- À l'aide d'un langage de programmation, obtenir des trajectoires d'un point matériel soumis à un champ de force centrale conservatif.
- Utiliser la fonction odeint de la bibliothèque scipy.integrate.
- Transformer une équation différentielle d'ordre  $n$  en un système différentiel de  $n$  équations d'ordre 1.

### **1 Étude préliminaire**

Commençons par étudier le mouvement d'un point matériel de masse m soumis au potentiel keplerien

$$
E_{\rm p}(r) = \frac{K}{r} = \frac{km}{r}
$$

avec r la distance entre ce point matériel et l'origine du repère.

**1.** Déterminer l'expression de la force  $\vec{F}$  dérivant de ce potentiel.

**2.** Quelle est l'expression de K dans le cas du mouvement d'une planète autour du Soleil ?

Dans le cas d'une force centrale, le mouvement est contenu dans un plan défini à tout instant par OM le vecteur position de M le point matériel étudié par rapport à O le centre attracteur et  $\vec{v}$  la vitesse de M dans le référentiel lié à O supposé galiléen.

**3.** Déterminer, en coordonnées cylindriques, les expressions de la position, de la vitesse et de l'accélération d'un point matériel M.

**4.** Déterminer, grâce au principe fondamental de la dynamique, deux équations différentielles régissant le mouvement de ce point matériel.

**5.** Déterminer fonction  $F$  de  $\mathbb{R}^4 \to \mathbb{R}^4$  traduisant ces deux équations sous la forme

$$
\frac{\mathrm{d}X}{\mathrm{d}t} = F(X), \quad X = \left(r, \dot{r}, \theta, \dot{\theta}\right).
$$

#### **2 Mise en œuvre**

La bibliothèque scipy.integrate comporte une fonction odeint dont la documentation complète est disponible en ligne<sup>[1](#page-0-0)</sup>. Pour un système tel que  $\frac{dX}{dt} = F(X)$  avec X pouvant être un vecteur, son utilisation peut être simplifiée, avec les lignes nécessaires en amont, en

<span id="page-0-0"></span><sup>1.</sup> [https://docs.scipy.org/doc/scipy/reference/generated/scipy.integrate.odeint.html](https: //docs.scipy.org/doc/scipy/reference/generated/scipy.integrate.odeint.html)

```
1 from scipy.integrate import odeint # import de la fonction
2 X0 = (theta_init, omega_init) # le vecteur X à l'instant initial, comme avant
3 temps = ... # la liste des instants t auxquels obtenir X(t)
4 X_liste = odeint(F, X0, temps)
```
avec F une fonction qui prend deux paramètres, X et temps.

**1.** Écrire le code définissant la fonction F1, prenant comme paramètres la valeur X de  $X(t_i)$  et la valeur t de  $t_i$  et qui rend  $F(X(t_i))$  dans le cas étudié précédemment en définissant  $k = -1$  dans la fonction F1.

**2.** Déterminer un jeu de conditions initiales (c'est-à-dire les coordonnées de  $X(t = 0)$ ) pour avoir une trajectoire circulaire de rayon  $r = 1$ .

**3.** Tracer alors dans le plan du mouvement la trajectoire suivie par le point M. Pour cela, déterminer le temps pour pouvoir fermer la trajectoire, en déduire la variable temps à compléter sous la forme :

 $temps = npu1inspace(0, ..., 1000)$ 

Placer également le point correspondant à O. Sauvegarder le tracé de cette simulation dans une image « fig1.png ».

```
✎ Pour obtenir des axes « x » et « y » normés, utiliser la ligne
  plt.gca().set_aspect('equal', adjustable='box')
iuste avant de sauvegarder la figure.
```
**4.** Tracer, dans « fig2.png », la trajectoire obtenue avec des conditions initiales similaires, même valeur de r mais une vitesse est diminuée de 10 %.

**5.** Rappeler les expressions des vitesses cosmiques. En déduire la vitesse minimale pour partir à l'infini du point  $(1, 0)$  avec une vitesse orthoradiale (selon  $\vec{e}_{\theta}$ ).

**6.** Tracer, dans « fig3.png », la trajectoire obtenue pour une vitesse égale à celle de libération. Vérifier que pour une vitesse inférieure, le point matériel reste dans un état lié. Prendre pour cela une vitesse inférieure de 5 % et tracer sur un temps suffisamment long pour voir que la trajectoire est fermée dans ce cas.

#### **3 Potentiel différent**

Considérons à présent, toujours pour un point matériel de masse m, un potentiel de la forme

$$
E_{\rm p}(r) = \begin{cases} mk \ln(r/R), & \text{si } r \in [0, 1 \, R; R] \\ 0, & \text{si } r > R \end{cases}
$$

avec k et R des constantes.

**1.** Déterminer l'expression de la force  $\vec{F}$  dérivant de ce potentiel.

**2.** En déduire le code définissant la fonction F2, prenant comme paramètres la valeur  $X$  de  $X(t_i)$  et la valeur t de  $t_i$  et qui rend  $F(X(t_i))$  dans le cas étudié ici en définissant  $k = +1$  dans la fonction **F2**.

Calculer la vitesse que doit avoir un point matériel pour être en orbite circulaire de rayon r dans ce potentiel. Commenter.

<span id="page-1-1"></span>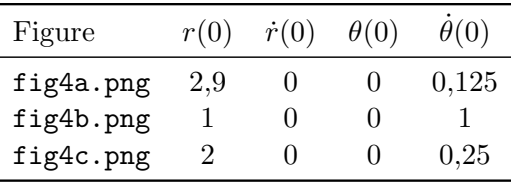

**Tableau 1 –** Jeux de conditions initiales à utiliser. **3.** Pour  $k = 1$  et les conditions initiales du tableau [1,](#page-1-1) tracer dans les figures respectives les trajectoires obtenues. Prendre pour cela temps = np.linspace(0, 200, 5000).

**4.** Commenter en comparant aux trajectoires habituellement obtenues dans le cas du potentiel keplerien.